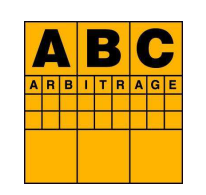

## ABC arbitrage<br>
ABC arbitrage<br>
Release of the half-yearly financial report as at 30 June 2021<br>
ABC arbitrage announces that as of today its half-yearly financial report for the first half of 2021 has been

publicly released and filed with the Autorité des Marchés Financiers (AMF).

This document includes four parts :

- the half-yearly activity report,
- the consolidated financial statements at 30 June 2021,
- the statutory auditors' reports,
- the statement by the person responsible for the First-Half Financial Report.

The half-yearly financial report can be consulted on the Group website at : abc-arbitrage.com, in the "Shareholders" page, heading Financial information / Financial reports.